**PANDORAFMS** 

# **.Disco development**

From: <https://pandorafms.com/manual/!current/> **Per**manent link: [https://pandorafms.com/manual/!current/fr/documentation/pandorafms/technical\\_reference/12\\_disco\\_development](https://pandorafms.com/manual/!current/fr/documentation/pandorafms/technical_reference/12_disco_development) 2024/06/10 14:36

# **.Disco development**

#### **Forfaits ''.disco''**

Discovery vous permet de charger à la fois des plugins Pandora FMS officiels et personnalisés.

Pour charger des plugins personnalisés, il est nécessaire de générer un package .disco avec tout le nécessaire pour que la console et le serveur Pandora FMS soient capables de:

- Afficher l'interface de configuration pour les nouvelles tâches de découverte.
- Exécutez les tâches de découverte configurées dans l'environnement.

Un package .disco est un fichier zip avec l'extension .disco qui contient au moins un fichier appelé discovery definition.ini.

Facultativement, un package .disco peut contenir un fichier appelé logo.png qui sera le logo du plugin dans la console Pandora FMS. Si vous n'ajoutez pas de fichier de logo, la console utilise automatiquement un logo par défaut.

Enfin, typiquement, un fichier .disco contiendra tous les scripts, exécutables et bibliothèques nécessaires au serveur et à la console. Bien que ce ne soit pas obligatoire, c'est courant et recommandé, pour éviter des exigences d'installation supplémentaires sur les systèmes sur lesquels vous souhaitez configurer et exécuter les tâches qui utilisent le plugin.

Ainsi et en résumé, un fichier .disco contiendra:

- discovery\_definition.ini.
- logo.png (facultatif).
- Scripts, exécutables et bibliothèques.

#### **Fichier ''discovery\_definition.ini''**

Le fichier discovery definition.ini est le plus important au sein d'un fichier .disco, puisque c'est celui qui contient toute la définition du plugin.

Il contient à la fois les paramètres qui seront affichés dans la console pour être renseignés dans un formulaire de définition de tâche, et les exécutions que devra effectuer le serveur Pandora FMS pour les tâches du plugin.

Afin de faciliter sa définition et son traitement dans la console, le format utilisé dans un fichier discovery\_definition.ini est le format INI propre à PHP.

Un fichier discovery definition.ini est essentiellement composé de 3 blocs:

- discovery extension definition.
- config\_steps (facultatif).
- tempfile confs (facultatif).

#### **Concepts communs**

Au cours des explications suivantes, il sera courant d'utiliser certains termes. Ces termes sont expliqués dans cette section.

Une macro est une clé de texte unique utilisée pour stocker des informations (valeurs, chemins d'accès aux fichiers, …). Lorsqu'une macro est utilisée (par exemple lors d'une exécution), vous souhaitez plutôt utiliser les informations qu'elle contient.

Une macro valide est une clé de texte qui commence et se termine par des traits de soulignement « \_ » et entre les deux ne peut contenir que des lettres (A-Z et a-z) et des chiffres (0-9).

Lorsque nous parlerons de STRING, nous ferons référence à des chaînes de texte alphanumériques.

Lorsque nous parlerons de NOMBRE, nous ferons exclusivement référence aux chiffres.

Lorsque nous parlons de BOOL, nous ferons référence aux valeurs true / false, 1 / 0, yes / no.

Lorsque nous parlons de VALUE, nous ferons référence à n'importe quelle valeur (STRING, NUMBER ou BOOL). Il sera normalement utilisé dans des listes séparées par des virgules pour représenter des valeurs du même type.

Lorsque les lettres majuscules N ou M sont utilisées, nous faisons référence à un entier positif. Il sera généralement utilisé conjointement avec d'autres éléments tels que VALUE pour indiquer qu'il peut être répété plusieurs fois (par exemple, VALUE\_N).

#### **Macros du serveur**

Une grande partie de la configuration d'exécution du serveur est basée sur l'utilisation de macros. Généralement, ceux-ci seront définis par l'utilisateur, mais il y en a quelques-uns spécifiques au serveur Pandora FMS qui peuvent être utiles:

- taskMD5 → MD5 unique de la tâche, généré à partir de l'ID de la tâche et du nom court de l'application. Il est utile pour générer des éléments uniques lors des exécutions (comme des fichiers).
- taskInterval → Intervalle d'exécution de la tâche (secondes).
- \_taskGroup\_→ Groupe de tâches (Texte).
- taskGroupID → Groupe de tâches (ID).
- temp → Répertoire du serveur temporaire configuré dans pandora server.conf (temporaire).
- incomingDir → Répertoire entrant du serveur Pandora configuré dans pandora\_server.conf (incomingdir).
- consoleAPIURL → URL API configurée dans pandora server.conf (console api url).
- consoleAPIPass → Pass API configuré dans pandora server.conf (console api pass).
- \_\_consoleUser\_\_ → Utilisateur de console configuré dans pandora\_server.conf (console\_user).
- \_\_consolePass\_\_ → Mot de passe de la console configuré dans pandora\_server.conf (console\_pass).

Ces macros ne sont en aucun cas utilisées par la console Pandora FMS.

### **bloc découverte\_extension\_definition**

Ce bloc définit la configuration principale du plugin et possède les paramètres suivants:

- nom court:
	- Obligatoire.
	- Définit le nom court du plugin.
	- Le nom court doit être unique.
	- Noms courts commençant par le préfixe « pandorafms ». Ils sont utilisés par les plugins officiels Pandora FMS.
	- Les noms courts ne peuvent contenir que des lettres ("A-Z" et "a-z"), des chiffres (0-9), des points (.), des traits d'union ( - ) et les traits de soulignement (\_).
- section:
	- Obligatoire.
	- Définit la sectionion de la console où le plugin sera affiché.
	- o Peut être app, cloud ou custom.
- nom:
	- Obligatoire.
	- Définit le nom du plugin qui sera affiché dans la console.
- version:
	- Obligatoire.
	- Définit la version du plugin qui sera affichée dans la console.
	- Il est recommandé de changer de version si des modifications sont apportées à un plugin, aussi mineures soient-elles.
- description:
	- Facultatif.
	- Définit la description du plugin qui sera affichée dans la console.
- fichier exécution:
	- Facultatif.
	- Indique les chemins relatifs (au sein du fichier .disco) vers les scripts et exécutables utilisés par le plugin.
	- Tous les fichiers indiqués recevront une autorisation d'exécution.
	- Ce paramètre est un tableau dont les clés seront des macros valides qui serviront à indiquer l'utilisation des fichiers du plugin.
	- Comme il s'agit d'un array, ce paramètre peut être indiqué plusieurs fois à l'aide de touches différentes.
	- Par exemple:

```
execution file[ exec1 ] = "script1.py"
execution_file[exec2] = "other/script2.py"
```
- exécutable:
	- Obligatoire.
	- Définit le format des exécutions que le serveur Pandora FMS doit effectuer pour les tâches du plugin.
	- Ce paramètre est un tableau dont les clés seront positionnelles, c'est-à-dire qu'elles pourront être indiquées par des chiffres ou non.
	- Comme il s'agit d'un array, ce paramètre peut être indiqué plusieurs fois à l'aide de touches différentes.
	- Il sera courant d'utiliser des macros dans les exécutions définies à la fois pour indiquer les chemins d'accès aux scripts ou exécutables utilisés et pour indiquer les paramètres desdits scripts ou exécutables.
	- Le serveur Pandora FMS lancera chacune des exécutions définies dans l'ordre et stockera le résultat de chacune d'entre elles pour produire la sortie du plugin dans la tâche et obtenir son statut.
	- Par exemple:

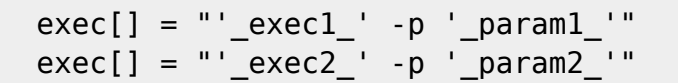

- passencrypt script:
	- Facultatif.
	- Définit le chemin relatif (au sein du fichier .disco) vers un script utilisé pour chiffrer les champs de type mot de passe depuis la console.
	- Le fichier indiqué recevra une autorisation d'exécution.
- passencrypt exec:
	- Facultatif.
	- Définit le format d'exécution du script pour crypter les mots de passe depuis la console.
	- Le résultat attendu de ladite exécution sera un texte qui correspond au mot de passe crypté.
	- Prend uniquement en charge l'utilisation des macros passencrypt script et password dans sa définition.
	- $\circ$  La macro passencrypt script est remplacée par le chemin d'accès au fichier défini dans passencrypt\_script.
	- La macro password est remplacée par la valeur du champ type de mot de passe qui doit être chiffré à tout moment.
	- Par exemple:

```
passencrypt exec = "' passencrypt script ' --encrypt ' password '"
```
#### • passdecrypt script:

- Facultatif.
- Définit le chemin relatif (au sein du fichier .disco) vers un script utilisé pour décrypter les champs de type mot de passe depuis la console.
- Le fichier indiqué recevra une autorisation d'exécution.
- passdecrypt exec:
	- Facultatif.
		- Définit le format d'exécution du script pour décrypter les mots de passe depuis la console.
		- Le résultat attendu de ladite exécution sera un texte qui correspond au mot de passe déchiffré.
		- Prend uniquement en charge l'utilisation des macros \_passdecrypt\_script\_et \_password\_ dans sa définition.
		- La macro passdecrypt script est remplacée par le chemin d'accès au fichier défini dans

passdecrypt\_script.

- <sup>o</sup> La macro password est remplacée par la valeur du champ type de mot de passe qui doit être déchiffrée à tout moment.
- Par exemple:

```
 passencrypt_exec = "'_passdecrypt_script_' --decrypt '_password_'"
```
- valeur par défaut:
	- Facultatif.
	- Définit les valeurs par défaut des différentes macros utilisées lors des exécutions, c'est-à-dire les valeurs par défaut des données stockées pour chaque tâche \*Discovery\* créée pour ce plugin.
	- Ce paramètre est un tableau dont les clés seront des macros valides.
	- Comme il s'agit d'un array, ce paramètre peut être indiqué plusieurs fois à l'aide de touches différentes.
	- Selon le type de champ utilisé dans les formulaires console (voir ci-dessous) les valeurs par défaut peuvent être:
		- 1. chaîne: CHAÎNE .
		- 2. numéro: NUMÉRO .
		- 3. mot de passe: STRING .
		- 4. zone de texte: CHAÎNE .
		- 5. case à cocher: BOOL .
		- 6. sélectionnez: VALUE\_N .
		- 7. multisélection: [VALUE\_1,VALUE\_N] .
		- 8. arbre: [VALUE 1,VALUE N].
	- Il est recommandé d'inclure une valeur par défaut pour chacune des macros pouvant figurer dans les formulaires de configuration des tâches.
	- Par exemple:

```
default value[ param1 ] = "get main info"
default value[ param2 ] = ""
default value[ param3] = true
default value[ param4 ] = 0
default value[ param5 ] = "[A,B,C]"
default value[ param6 ] = "[]"
```
L'exemple suivant peut servir de base à ce bloc, puisqu'il comprend tous les paramètres expliqués avec des commentaires pour chaque cas:

```
[discovery extension definition]
; Mandatory
; Defines discovery application short name
; Short name must be unique
; Short names with "pandorafms." preffix are used by Pandora FMS for official
applications
short name = DISCOVERY APPLICATION UNIQUE NAME
; Mandatory
; Defines the section where application will be shown in console
```
; Possible values:

; app ; cloud ; custom  $section = app$ ; Mandatory ; Defines discovery application name, shown in console name = DISCOVERY APPLICATION NAME ; Mandatory ; Defines discovery application version, shown in console version = VERSION ; Optional ; Defines discovery application description, shown in console description = DESCRIPTION ; Optional ; Defines execution files inside .disco ; Several execution files can be defined execution file[  $EXEC$  MACRO N ] = SCRIPT.pl ; Mandatory ; Defines execution for discovery server ; Several executions can be defined ; At least 1 is required for server execution exec[] = SERVER EXECUTION ; Optional ; Defines password encrypt script passencrypt\_script = PASS\_ENCRYPT\_SCRIPT.pl ; Optional ; Defines password encrypt script execution format ; \_passencrypt\_script\_ is replaced with the passencrypt\_script file path ; \_password\_ is replaced with the string (password) to encrypt  $passencrypt$  exec = EXECUTION ; Optional ; Defines password decrypt script passdecrypt script = PASS DECRYPT SCRIPT.pl ; Optional

```
; Defines password encrypt script execution format
; passdecrypt script is replaced with the passdecrypt script file path
; password is replaced with the string (password) to encrypt
passdecrypt_exec = EXECUTION
; Optional
; Defines the default values for the fields when a new task is created
; By default all values are empty or not selected
; Several default values can be defined
; Possible values depending on field type:
; string - STRING
    number - NUMBER
; password - STRING
; textarea - STRING
; checkbox - BOOL
; select - VALUE_N
; multiselect - [VALUE 1,VALUE N]
; tree - [VALUE 1,VALUE N]
```
#### **bloc config\_steps**

 $\odot$ 

Ce bloc définit les étapes de configuration des tâches du plugin et possède les paramètres suivants:

Ces règles s'appliquent à tous les paramètres de ce bloc:

default value[ FIELD MACRO N ] = DEFAULT VALUE

- Les paramètres sont des tableaux dont les clés seront positionnelles, c'est-à-dire qu'elles peuvent être indiquées par des chiffres ou non. Il est recommandé d'indiquer les clés.
- S'agissant de tableaux, les paramètres peuvent être indiqués plusieurs fois à l'aide de touches différentes.
- Tous les paramètres qui partagent une clé font référence au même élément. C'est-à-dire qu'ils attribuent différentes valeurs (selon le paramètre) au même élément.
- nom:
	- Obligatoire.
	- Définit les noms des différentes étapes de configuration dans les tâches.
- script data fields:
	- o Obligatoire si un custom fields n'est pas défini pour la même clé.
	- Facultatif si un custom\_fields est défini pour la même clé.
	- Définit le format des exécutions que la console Pandora FMS doit effectuer pour les formulaires générés dynamiquement. Par exemple, si vous souhaitez surveiller un environnement de virtualisation et que vous souhaitez obtenir une liste de machines virtuelles pour sélectionner

celles que vous souhaitez surveiller.

- Les clés utilisées doivent exister dans le tableau name de ce bloc.
- o Il sera courant d'utiliser des macros dans les exécutions définies à la fois pour indiquer les chemins d'accès aux scripts ou exécutables utilisés et pour indiquer les paramètres desdits scripts ou exécutables.
- Le résultat des exécutions indiquées ici doit être un JSON au format suivant. Les clés JSON correspondent aux paramètres du bloc CUSTOM\_FIELDS (voir ci-dessous):

```
\blacksquare\{ "macro": "_FIELD_MACRO_N_",
                        "mandatory_field": "BOOL",
                        "name": "FIELD_NAME",
                         "tip": "FIELD_TIP",
                        "type": "FIELD_TYPE",
                        "placeholder": "PLACEHOLDER",
                       "show on true": " FIELD MACRO N ",
                       "encrypt on true": " FIELD MACRO N ",
                        "select_data": {
                               "VALUE_1": "TEXT_1",
                              "VALUE_N": "TEXT_N"
                        },
                       "tree data": [
\{ "name": "TEXT_1",
                                    "selectable": "BOOL_1",
                                    "macro": " FIELD MACRO N ",
                                     "value": "VALUE_1",
                                     "children": [
{1 \over 2} and {1 \over 2} and {1 \over 2} and {1 \over 2} and {1 \over 2} and {1 \over 2} and {1 \over 2} and {1 \over 2} "name": "TEXT_1_1",
                                                "selectable": "BOOL_1_1",
                                               "macro": " FIELD MACRO N ",
                                                 "value": "VALUE_1_1",
                                                "children": []
, where \{ \} , we have the contract of \{ \} ,
\{ "name": "TEXT_1_N",
                                                "selectable": "BOOL_1_N",
                                               "macro": " FIELD MACRO N ",
                                                "value": "VALUE_1_N",
                                                "children": []
denotes the control of the control of the control of the control of the control of the control of the control o
\sim 100 \sim 100 \sim 100 \sim 100 \sim 100 \sim 100 \sim 100 \sim 100 \sim 100 \sim 100 \sim 100 \sim 100 \sim 100 \sim 100 \sim 100 \sim 100 \sim 100 \sim 100 \sim 100 \sim 100 \sim 100 \sim 100 \sim 100 \sim 100 \sim 
, where \{x_i\}_{i=1}^N , we have \{x_i\}_{i=1}^N\{ "name": "TEXT_N",
                                     "selectable": "BOOL_N",
                                    "macro": " FIELD MACRO N ",
                                     "value": "VALUE_N",
                                     "children": []
denotes the control of the second property of the second property of the second property \}
```

$$
\begin{smallmatrix}&&&1\\&&&\\&&&1\\1&&&&\end{smallmatrix}
$$

 $\circ$ 

- Les champs personnalisés:
	- o Obligatoire si un script data fields n'est pas défini pour la même clé.
	- o Facultatif si un script data fields est défini pour la même clé.
	- Définit les blocs de configuration du même fichier INI à partir duquel les champs du formulaire seront obtenus lors de la création de tâches dans la console Pandora FMS.
	- Les clés utilisées doivent exister dans le tableau name de ce bloc.
- fields columns:
	- Facultatif.
	- Définit le nombre de colonnes dans lesquelles les champs du formulaire de tâche seront répartis à chaque étape de configuration.
	- Les clés utilisées doivent exister dans le tableau name de ce bloc.
	- Peut se voir attribuer la valeur 1 ou 2.
	- Sa valeur par défaut est 2.

Par exemple, ce serait un moyen de définir plusieurs étapes de configuration:

```
[config_steps]
name[1] = First stepscript_data_fields[1] = "'_exec2_' -p '_param1_' --get_fields"
name[2] = Mid stepcustom_fields[2] = custom_fields_1
name[3] = Last stepscript data fields[3] = "' exec2 ' -p ' param2 ' --get fields"
custom_fields[3] = custom fields 2
```
Si script data fields et custom fields sont indiqués pour la même étape de configuration, le formulaire affichera d'abord les champs obtenus par script data fields puis ceux définis dans custom\_fields.

L'exemple suivant peut servir de base à ce bloc, puisqu'il comprend tous les paramètres expliqués avec des commentaires pour chaque cas:

```
[config_steps]
; Following parameters can be setup for each configuration step
; Several steps can be defined using a different key (N)
; Mandatory
; Defines configuration step name
name[N] = STEP NAME; Mandatory if not custom_fields defined
; Defines configuration fields retrieved to console by a command execution
```

```
; execution_file scripts can be used to retrieve data
; Command execution output must be JSON as follows
     \mathfrak{g}\{; "macro": "_FIELD_MACRO_N_",
               ; "mandatory_field": "BOOL",
               ; "name": "FIELD_NAME",
               ; "tip": "FIELD_TIP",
               ; "type": "FIELD_TYPE",
               ; "placeholder": "PLACEHOLDER",
               ; "show_on_true": "_FIELD_MACRO_N_",
               "encrypt on true": " FIELD MACRO N ",
               "select data": {
                   ; "VALUE_1": "TEXT_1",
                   ; "VALUE_N": "TEXT_N"
              ; },
               ; "tree_data": [
; {
                        ; "name": "TEXT_1",
                        ; "selectable": "BOOL_1",
                        ; "macro": "_FIELD_MACRO_N_",
                        ; "value": "VALUE_1",
                        ; "children": [
; the set of \{; "name": "TEXT_1_1",
                                 ; "selectable": "BOOL_1_1",
                                 "macro": " FIELD MACRO N ",
                                 ; "value": "VALUE_1_1",
                                 ; "children": []
; the state \{ \} , \{ \} , \{ \} , \{ \} , \{ \} , \{ \} , \{ \} , \{ \} , \{ \} , \{ \} , \{ \} , \{ \} , \{ \} , \{ \} , \{ \} , \{ \} , \{ \} , \{ \} , \{ \} , \{ \} , \{ \} , \{ \} , \{ \} , \; the contract of \{; "name": "TEXT_1_N",
                                 ; "selectable": "BOOL_1_N",
                                 "macro": " FIELD MACRO N ",
                                 "value": "\overline{V}ALUE_1_N",
                                 ; "children": []
; }
; ]
                   ; },
; {
                        ; "name": "TEXT_N",
                        ; "selectable": "BOOL_N",
                        ; "macro": "_FIELD_MACRO_N_",
                        ; "value": "VALUE_N",
                        ; "children": []
; }
; ]
; }
; ]
```
script\_data\_fields[N] = CONSOLE\_EXECUTION\_FIELDS

```
; Mandatory if not script_data_fields defined
; Defines custom configuration fields
custom fields[N] = CUSTOM FIELDS N; Optional
; Defines the number of fields columns for the configuration steps (1 or 2)
fields colums[N] = M
```
#### **bloc tempfile\_confs**

Ce bloc définit le format des fichiers de configuration temporaires utilisés par le plugin et possède les paramètres suivants:

déposer:

 $\odot$ 

- Obligatoire.
- Définit le contenu des fichiers de configuration temporaires qui peuvent être utilisés lors des exécutions du serveur et de la console Pandora FMS.
- Ce paramètre est un tableau dont les clés seront des macros valides qui serviront à indiquer l'utilisation de fichiers temporaires dans le plugin.
- Comme il s'agit d'un array, ce paramètre peut être indiqué plusieurs fois à l'aide de touches différentes.
- Lorsqu'une des clés de ce tableau est indiquée lors d'une exécution, un fichier temporaire est généré dont le contenu est celui indiqué dans ce tableau et la valeur de la macro est remplacée par l'emplacement dudit tableau. fichier temporaire. Une fois l'exécution terminée, le fichier est supprimé.
- Dans le contenu des fichiers de configuration temporaires, il est possible d'indiquer d'autres macros, afin qu'elles puissent être remplacées par la valeur correspondante.
- Par exemple:

```
file[ tempConf ] = "server param1
user param2
 password _param3_
log temp / taskMD5 .log"
```
El siguiente ejemplo puede usarse como base para este bloque, ya que incluye todos los parámetros explicados con comentarios para cada caso:

```
[tempfile confs]
; Mandatory
; Defines the content for the temporary file
; File will be used where temporary file macro is specified during executions
; File content replaces fields macros with their values
file[_TEMP_FILE_MACRO_N_] = _FIELD_MACRO_N_,_FIELD_MACRO_M_
```
L'exemple suivant peut servir de base à ce bloc, puisqu'il comprend tous les paramètres expliqués

avec des commentaires pour chaque cas:

```
[fichiertemp_confs]
; Obligatoire
; Vous définissez le contenu du fichier temporaire
; Le fichier sera utilisé là où la macro de fichier temporaire est spécifiée
lors des exécutions
; Le contenu du fichier remplace les macros de champs par leurs valeurs
fichier[ TEMP FILE MACRO N ] = FIELD MACRO N , FIELD MACRO M
```
#### **Blocs CUSTOM\_FIELDS**

Ce type de bloc peut avoir n'importe quel nom, à condition qu'il ait été attribué comme valeur dans le bloc config steps pour son paramètre custom fields. Ils définissent les champs des formulaires dans les étapes de configuration du plugin et ont les paramètres suivants:

Ces règles s'appliquent pour tous les paramètres de ce bloc:

- Les paramètres sont des tableaux dont les clés seront positionnelles, c'est-à-dire qu'elles peuvent être indiquées par des chiffres ou non. Il est recommandé d'indiquer les clés.
- S'agissant de tableaux, les paramètres peuvent être indiqués plusieurs fois à l'aide de touches différentes.
- Tous les paramètres qui partagent une clé font référence au même élément. C'est-à-dire qu'ils attribuent différentes valeurs (selon le paramètre) au même élément.
- macro:
	- Obligatoire.
	- Définit les macros dans lesquelles les valeurs de configuration des tâches seront stockées.
- champ obligatoire:
	- Facultatif.
	- Définit à l'aide de valeurs de type BOOL si le champ de configuration du formulaire doit avoir une valeur ou non.
	- Les clés utilisées doivent exister dans le tableau macro de ce bloc.
	- o Par défaut, tous les champs sont obligatoires.
	- Même s'ils sont obligatoires, les champs de type multiselect et tree permettent de ne pas sélectionner des éléments.
- nom:
	- Obligatoire.
	- Définit les noms des champs de configuration du formulaire.
	- Les clés utilisées doivent exister dans le tableau macro de ce bloc.
- conseil:
	- Facultatif.
	- Définit l'aide des champs de configuration du formulaire.
	- Les clés utilisées doivent exister dans le tableau macro de ce bloc.
- taper:
	- Obligatoire.
- Définit les types de champs de configuration du formulaire.
- Les clés utilisées doivent exister dans le tableau macro de ce bloc.
- Ses valeurs possibles sont:
	- string: Le champ sera une zone de texte. Acceptera les valeurs de type STRING.
	- numéro: Le champ sera une zone de saisie de numéro. Acceptera les valeurs de type NUMBER.
	- mot de passe: Le champ sera une zone de texte dont la valeur sera masquée. Acceptera les valeurs de type STRING.
	- textarea: Le champ sera une large zone de texte. Acceptera les valeurs de type STRING.
	- case à cocher: Le champ acceptera les valeurs de type BOOL
	- select: Le champ sera une liste déroulante dans laquelle sélectionner une seule valeur. Acceptera les valeurs de type VALUE.
	- multiselect: Le champ sera une boîte de sélection multiple parmi plusieurs options. Acceptera les valeurs de type VALUE.
	- arbre: Le champ sera un arbre de différents niveaux dont les éléments pourront ou non être sélectionnés pour envoyer leurs valeurs. Acceptera les valeurs de type VALUE.
- espace réservé:

 $\circ$ 

- Facultatif si le type associé est string ou textarea.
- Définit les textes qui seront affichés dans les zones de texte à titre d'exemple.
- Les clés utilisées doivent exister dans le tableau macro de ce bloc.
- show on true:
	- Facultatif.
	- Définit macros d'autres champs de type checkbox du formulaire comme valeurs, de sorte que lorsque ces macros ont une valeur true dans le formulaire, le champ souhaité soit affiché.
	- Les clés utilisées doivent exister dans le tableau macro de ce bloc.
- encrypt on true:
	- Facultatif si le type associé est mot de passe.
	- Définit les macros d'autres champs de type checkbox du formulaire comme valeurs, de sorte que lorsque ces macros ont une valeur true dans le formulaire, le champ souhaité soit crypté lors de l'enregistrement de la configuration.
	- Le cryptage/déchiffrement sera effectué en fonction de la configuration dans le bloc discovery extension definition.
	- Les clés utilisées doivent exister dans le tableau macro de ce bloc.
- select data:
	- Obligatoire si le type associé est select ou multiselect.
	- Définit l'origine des valeurs pour les listes déroulantes.
	- Les sélecteurs peuvent être générés avec des données Pandora FMS ou personnalisés. Pour ce faire, il prend en charge les valeurs suivantes:
		- Le nom des autres blocs de configuration du même fichier INI à partir desquels seront obtenus des éléments de type select ou multiselect.
			- agent groups: utilise les groupes d'agents comme données.
			- agents: utilisez des agents comme données.
			- module groups: utilisez les groupes de modules comme données.
			- modules: utilisez les modules comme données.
			- module types: utilisez les types de modules comme données.
			- tags: utilisez les balises comme données.
			- statut: utiliser les états comme données.
			- · alert templates: utilisez des modèles d'alerte comme données.
			- alert actions: utilisez les actions d'alerte comme données.
			- intervalle: utilisez le sélecteur de temps comme données.
			- credentials.custom: utilise le sélecteur d'informations d'identification personnalisées comme données.
- 
- credentials.aws: utilise le sélecteur d'informations d'identification AWS comme données.
- credentials.azure: utilise le sélecteur d'informations d'identification Azure comme données.
- credentials.gcp: utilise le sélecteur d'informations d'identification Google Cloud comme données.
- credentials.sap: utilise le sélecteur d'informations d'identification SAP comme données.
- credentials.snmp: utilise le sélecteur d'informations d'identification SNMP comme données.
- credentials.wmi: utilise le sélecteur d'informations d'identification WMI comme données.
- os: utiliser le système d'exploitation comme données.
- Les clés utilisées doivent exister dans le tableau macro de ce bloc.
- Les valeurs de la macro si le type associé est multiselect seront un JSON de type array avec les différentes valeurs sélectionnées. Par exemple:

[1,5,12,23]

- tree data:
	- Obligatoire si le type associé est tree.
	- Définit les blocs de configuration du même fichier INI à partir duquel les éléments de type tree seront obtenus.
	- Les clés utilisées doivent exister dans le tableau macro de ce bloc.
	- Les valeurs de la macro seront un JSON de type array avec les différentes valeurs sélectionnées. Par exemple:

```
 ["elementA","elementF","elementK"]
```
Par exemple, ce serait un moyen de définir plusieurs champs de configuration:

```
[custom_fields_1]
macro[1] = param1name[1] = Usertype[1] = stringmacro[2] = param2name[2] = Password
type[2] = password\text{encrypt\_on\_true[2]} = \text{param3}macro[3] = <i>param3</i>name[3] = Encrypt password
type[3] = checkboxmacro[4] = param4name[4] = Max threadstype[4] = numbermandatory field[4] = false
macro[5] = param5
```

```
name[5] = Agents group
tip[5] = Agents are generated in this group
type[5] = selectselect data[5] = agent groups
macro[6] = param6name[6] = Modetype[6] = selectselect data[6] = custom select 1
macro[7] = param7name[7] = Add extra options
type[7] = checkboxmacro[8] = param8name[8] = Extra elementstype[8] = treetree data[8] = custom tree 1show on true[8] = param7macro[9] = param9name[9] = Extra optionstype[9] = textareaplaceholder[9] = "Add extra options here"
show_on_true[9] = \_param7
```
 $\odot$ 

L'exemple suivant peut servir de base à ce bloc, puisqu'il comprend tous les paramètres expliqués avec des commentaires pour chaque cas:

```
[CUSTOM_FIELDS_N]
; Mandatory
; Defines configuration field unique macro
; Macros can be used for script executions, using their value in place
macro[N] = -FIELD_MACRO_N; Optional
; Defines if configuration field is mandatory or not
; By default all configuration fields are mandatory
mandatory field[N] = B00L; Mandatory
; Defines configuration field name to be displayed in console
; Macro will be used as name if this field is empty
name[N] = FIELD NAME; Optional
; Defines a tip for the field, to be displayed in console
```

```
tip[N] = FIELD TIP; Mandatory
; Defines the field type to be displayed in console
; Possible values:
; string
; number
; password
; textarea
; checkbox
; select
; multiselect
    ; tree
type[N] = FIELD TYPE
; Optional if type is string or textarea
; Defines a placeholder for the field, to be displayed in console
placeholder[N] = PLACEHOLDER
; Optional
; Field is shown in console only if assigned field macro exists, is checkbox and
is true
show_on_true[N] =  FIELD_MACRO_N_
; Optional if type is password
; Field value is encrypted when stored into database if assigned field macro
exists, is checkbox and is true
; Password encrypt and decrypt depends on scripts uploaded to the discovery
application
encrypt on true[N] = FIELD MACRO N; Mandatory if type is select or multiselect
; Defines select data to be displayed in console
; Possible values:
; agent_groups - Uses agent groups names
; agents - Uses agents names
; module_groups - Uses module groups
    modules \qquad \qquad - Uses modules names
; module types - Uses module types names
; tags - Uses module tags
; status - Uses module status names
; alert templates - Uses alert templates names
; alert_actions - Uses alert actions names
; interval - Uses time interval selector
; credentials.custom - Uses pandora custom credentials selector
; credentials.aws - Uses pandora AWS credentials selector
; credentials.azure - Uses pandora Microsoft Azure credentials selector
; credentials.gcp - Uses pandora Google Cloud Platform credentials
```

```
selector
; credentials.sap - Uses pandora SAP credentials selector
; credentials.snmp - Uses pandora SNMP credentials selector
; credentials.wmi - Uses pandora WMI credentials selector
; os - Uses pandora OS names
; CUSTOM SELECT N - Uses custom selector values
; multiselect fields value is a comma separated list of selected values
select data[N] = FIELD DATA
; Mandatory if type is tree
; Defines tree data to be displayed in console
; tree fields value is a comma separated list of selected values
tree data[N] = CUSTOM TREE DATA N
```
#### **Blocs CUSTOM\_SELECT**

Ce type de bloc peut porter n'importe quel nom, à condition qu'il ait été attribué comme valeur dans un bloc CUSTOM\_FIELDS pour son paramètre select data. Ils définissent les options d'un menu déroulant du formulaire de configuration du plugin et possèdent les paramètres suivants:

- option:
	- Obligatoire.
	- Définit les options d'un sélecteur personnalisé.
	- Ce paramètre est un tableau dont les clés sont les valeurs des options du sélecteur personnalisé, et ses valeurs sont les textes affichés pour chaque option dans le sélecteur personnalisé.
	- Comme il s'agit d'un array, ce paramètre peut être indiqué plusieurs fois à l'aide de touches différentes.

Par exemple:

[custom\_select\_1]  $option[v1] = Value1$  $option[v2] = Value2$  $option[v3] = Value 3$  $option[v4] = Value 4$  $option[v5] = Value 5$ 

L'exemple suivant peut être utilisé comme base pour ce bloc, car il inclut tous les paramètres expliqués avec des commentaires pour chaque cas:

```
[CUSTOM_SELECT_N]
; Mandatory
; Defines the value-text pair for the select or multiselect
```
; Several value-text pairs can be defined

 $option[VALUE N] = TEXT N$ 

## **Blocs CUSTOM\_TREE\_DATA**

Ce type de bloc peut avoir n'importe quel nom, à condition qu'il ait été attribué comme valeur dans un bloc CUSTOM\_FIELDS pour son paramètre tree data ou dans un autre bloc CUSTOM\_TREE\_DATA pour son paramètre enfants. Ils définissent les éléments d'une arborescence de formulaire de configuration de plugin et ont les paramètres suivants:

Ces règles s'appliquent pour tous les paramètres de ce bloc:

- Les paramètres sont des tableaux dont les clés seront positionnelles, c'est-à-dire qu'elles peuvent être indiquées par des chiffres ou non. Il est recommandé d'indiquer les clés.
- S'agissant de tableaux, les paramètres peuvent être indiqués plusieurs fois à l'aide de touches différentes.
- Tous les paramètres qui partagent une clé font référence au même élément. C'est-à-dire qu'ils attribuent différentes valeurs (selon le paramètre) au même élément.
- $\bullet$  nom:
	- o Obligatoire.
	- Définit les noms des différents éléments à ce niveau de l'arborescence.
- sélectionnable:
	- Facultatif.
	- Définit si les éléments à ce niveau de l'arborescence sont sélectionnables ou non.
	- Par défaut, tous les éléments de l'arborescence sont sélectionnables.
	- Les clés utilisées doivent exister dans le tableau name de ce bloc.
- macro:
	- Facultatif si le sélectionnable associé est true
	- Définit les macros pour lesquelles seront stockées les valeurs des éléments de ce niveau de l'arborescence sélectionnés dans le formulaire.\* Les valeurs doivent être des macros valides.
	- La même macro peut être définie pour différents éléments d'un même arbre.
	- Les macros ne peuvent pas être identiques aux autres éléments en dehors de l'arborescence.
	- o Si aucune macro n'est définie et que le sélectionnable associé est true, la valeur de l'élément de l'arbre sera stockée dans la macro définie pour l'arbre.
	- Les clés utilisées doivent exister dans le tableau name de ce bloc.
- valeur:
	- Obligatoire si le sélectionnable associé est true
	- Définit les valeurs des différents éléments de ce niveau de l'arbre.
	- Les clés utilisées doivent exister dans le tableau name de ce bloc.
- 1. Les valeurs de la macro seront un JSON de type array avec les différentes valeurs sélectionnées dans l'arborescence qui partagent la même macro. Par exemple:

```
 ["element1A","element1F","element1K"]
```
• enfants:

 $\circ$ 

- Facultatif.
- Définit les noms des autres blocs de configuration du même fichier INI à partir desquels seront obtenus les éléments enfants de ce niveau de l'arborescence.
- Les blocs de configuration du même INI qui ont été utilisés à un niveau supérieur de l'arborescence ne peuvent pas être référencés pour éviter des boucles infinies.
- Les clés utilisées doivent exister dans le tableau name de ce bloc.

Par exemple, ce serait une façon de définir plusieurs éléments d'un arbre:

```
[custom_tree_1]
name[1] = Performance modules
selectable[1] = falsechildren[1] = customtree_1Aname[2] = Counter modules
selectable[2] = false
children[2] = custom tree 1 B
[custom_tree_1_A]
name[1] = Perf1macro[1] = param10value[1] = p1name[2] = Perf2macro[2] = param10value[2] = p2name[3] = Perf3macro[3] = param10value[3] = p3[custom_tree_1_B]
name[1] = Counter1macro[1] = _param11value[1] = c1name[2] = Counter1macro[2] = param11value[2] = c2name[3] = Counter1macro[3] = param11value[3] = c3
```
L'exemple suivant peut servir de base à ce bloc, puisqu'il comprend tous les paramètres expliqués

avec des commentaires pour chaque cas:

```
[CUSTOM_TREE_DATA_N]
; Mandatory
; Defines the name for the tree element
; Several names can be defined
name[N] = TEXT N
; Optional
; Defines if tree element is selectable or not
; By default all tree elements are selectable
; Several selectables can be defined
selectable[N] = VALUE N
; Optional if selectable is true
; Defines the macro where value is stored for the tree element
; Several macros can be defined
; Same macro can be defined for several tree elements inside the same tree
; Macro can't be the same than other outside the tree
; If no macro is defined, value is stored for the global tree macro
; Tree values are stored and used the same way as multiselect values do
macro[N] = FIELD MACRO N; Mandatory if selectable is true
; Defines the value for the tree element
; Several values can be defined
value[N] = VALUE N
; Optional
; Defines the children elements for the tree element
; CUSTOM_TREE_DATA_M can't be the same than in an upper level
; Several children can be defined
children[N] = CUSTOM TREE DATA M
```
#### **Sélecteurs avec données Pandora FMS**

Dans les champs affichés dans les formulaires, les sélecteurs simples et multiples ont la possibilité d'utiliser les données de l'application Pandora FMS elle-même.

En fonction des données souhaitées, les valeurs qui seront stockées et celles qui seront utilisées dans les exécutions varieront:

• groupes\_agents:

- Dans le sélecteur vous utiliserez les noms des groupes d'agents.
- Stockera vos identifiants sous forme de données.
- Lors des exécutions, il vérifiera si l'ID du groupe existe, et s'il existe, il utilisera son nom comme valeur. Sinon, il restera vide.

 $\circ$ 

- Dans le sélecteur, vous utiliserez les alias d'agent.
- o Stockera vos noms sous forme de données.
- Lors des exécutions, il vérifiera si l'agent existe, et s'il existe, il utilisera son nom comme valeur. Sinon, il restera vide.
- module groups:
	- Dans le sélecteur vous utiliserez les groupes de modules.
	- o Stockera vos identifiants sous forme de données.
	- Lors des exécutions, il vérifiera si l'ID du groupe existe, et s'il existe, il utilisera son nom comme valeur. Sinon, il restera vide.
- modules:
	- Dans le sélecteur, vous utiliserez les noms des modules.
	- o Stockera vos noms sous forme de données.
	- Lors des exécutions, il vérifiera si un module portant ce nom existe, et s'il existe, il utilisera son nom comme valeur. Sinon, il restera vide.
- module types:
	- Dans le sélecteur, vous utiliserez les descriptions des types de modules.
	- Stockera vos noms sous forme de données.
	- Lors des exécutions, il utilisera leurs noms comme valeurs.
- · Mots clés:
	- Dans le sélecteur vous utiliserez les balises.
	- Stockera vos identifiants sous forme de données.
	- Lors des exécutions, il vérifiera si l'ID de balise existe, et s'il existe, il utilisera son nom comme valeur. Sinon, il restera vide.
- statut:
	- Dans le sélecteur vous utiliserez les noms des états du module.
	- Magasinrenverra ses constantes sous forme de données.
	- Dans les exécutions, il utilisera les constantes comme valeurs:
		- 0: Normal
		- 2: Avertissement
		- 1: Critique
		- 3: Inconnu
		- 5: Pas d'initialisation
- modèles\_d'alerte:
	- Dans le sélecteur, vous utiliserez les noms de modèles de modules.
	- Stockera vos identifiants sous forme de données.
	- Lors des exécutions, il vérifiera si l'ID du modèle existe, et s'il existe, il utilisera son nom comme valeur. Sinon, il restera vide.
- alerte actions:
	- Dans le sélecteur vous utiliserez les noms des actions d'alerte.
	- o Stockera vos identifiants sous forme de données.
	- Lors des exécutions, il vérifiera si l'ID d'action existe, et s'il existe, il utilisera son nom comme valeur. Sinon, il restera vide.
- intervalle:
	- Dans le sélecteur, vous utiliserez le sélecteur d'intervalle.
	- o Il stockera l'heure en secondes.
	- Dans les exécutions, il utilisera le temps en secondes comme valeur.
- credentials.custom:

agents:

- Dans le sélecteur, vous utiliserez le sélecteur d'informations d'identification personnalisées.
- Stockera vos identifiants sous forme de données.
- Lors des exécutions, il vérifiera si l'ID d'identification existe, et s'il existe, il utilisera une base64 d'un JSON avec les données d'identification comme valeur. Sinon, il restera vide.
- Le JSON pour ce type d'identifiants aura ce format:

```
 {
     "user":"USER",
     "password":"PASSWORD"
```
}

- credentials.aws:
	- Dans le sélecteur, vous utiliserez le sélecteur d'informations d'identification AWS.
	- Stockera vos identifiants sous forme de données.
	- Lors des exécutions, il vérifiera si l'ID d'identification existe, et s'il existe, il utilisera une base64 d'un JSON avec les données d'identification comme valeur. Sinon, il restera vide.
	- Le JSON pour ce type d'identifiants aura ce format:

{

```
"access key id":"ACCESS KEY ID",
```

```
 "secret_access_key":"SECRET_ACCESS_KEY"
```
}

- informations d'identification.azure:
	- Dans le sélecteur, vous utiliserez le sélecteur d'informations d'identification Microsoft Azure.
	- o Stockera vos identifiants sous forme de données.
	- Lors des exécutions, il vérifiera si l'ID d'identification existe, et s'il existe, il utilisera une base64 d'un JSON avec les données d'identification comme valeur. Sinon, il restera vide.
	- Le JSON pour ce type d'identifiants aura ce format:

{

```
 "client_id":"CLIENT_ID",
 "application_secret":"APPLICATION_SECRET",
 "tenant_domain":"TENANT_DOMAIN",
 "subscription_id":"SUBSCRIPTION_ID"
```
}

- informations d'identification.gcp:
- Dans le sélecteur, vous utiliserez le sélecteur d'informations d'identification Google Cloud Platform.
- Stockera vos identifiants sous forme de données.
- Lors des exécutions, il vérifiera si l'ID d'identification existe, et s'il existe, il utilisera une base64 d'un JSON avec les données d'identification comme valeur. Sinon, il restera vide.
- Le JSON pour ce type d'identifiants aura ce format:

{

```
 "type":"service_account",
 "project_id":"PROJECT_ID",
 "private_key_id":"PRIVATE_KEY_ID",
"private key": "PRIVATE KEY",
 "client_email":"CLIENT_EMAIL",
 "client_id":"CLIENT_ID",
 "auth_uri":"AUTH_URI",
 "token_uri":"TOKEN_URI",
```

```
"auth provider x509 cert url": "AUTH PROVIDER X509 CERT URL",
 "client_x509_cert_url":"CLIENT_X509_CERT_URL"
```
}

- informations d'identification.sap:
	- Dans le sélecteur, vous utiliserez le sélecteur d'informations d'identification SAP.
	- o Stockera vos identifiants sous forme de données.
	- Lors des exécutions, il vérifiera si l'ID d'identification existe, et s'il existe, il utilisera une base64 d'un JSON avec les données d'identification comme valeur. Sinon, il restera vide.
	- Le JSON pour ce type d'identifiants aura ce format:

```
 {
     "user":"USER",
     "password":"PASSWORD"
```

```
 }
```
{

- informations d'identification.snmp:
	- Dans le sélecteur, vous utiliserez le sélecteur d'informations d'identification SNMP.
	- o Stockera vos identifiants sous forme de données.
	- Lors des exécutions, il vérifiera si l'ID d'identification existe, et s'il existe, il utilisera une base64 d'un JSON avec les données d'identification comme valeur. Sinon, il restera vide.
	- Le JSON pour ce type d'identifiants aura ce format:

```
 "community":"COMMUNITY",
 "version":"VERSION",
 "securityLevelV3":"SECURITY_LEVEL_V3",
 "authUserV3":"USER_AUTH_V3",
 "authMethodV3":"AUTH_METHOD_V3",
 "authPassV3":"AUTH_PASS_V3",
 "privacyMethodV3":"PRIVACY_METHOD_V3",
 "privacyPassV3":"PRIVACY_PASS_V3"
```
}

- credentials.wmi:
	- Dans le sélecteur, vous utiliserez le sélecteur d'informations d'identification WMI.
	- o Stockera vos identifiants sous forme de données.
	- Lors des exécutions, il vérifiera si l'ID d'identification existe, et s'il existe, il utilisera une base64 d'un JSON avec les données d'identification comme valeur. Sinon, il restera vide.
	- Le JSON pour ce type d'identifiants aura ce format:

```
 {
     "user":"USER",
     "password":"PASSWORD",
     "namespace":"NAMESPACE"
```

```
 }
```
- système d'exploitation:
	- Dans le sélecteur, il utilisera les noms du système d'exploitation.
	- o Stockera les identifiants sous forme de données.
	- Dans les exécutions, il vérifieIl vérifiera si l'ID du système d'exploitation existe, et s'il existe, il utilisera son nom comme valeur. Sinon, il restera vide.

#### **Fichier de base**

 $\odot$ 

L'exemple suivant peut servir de base à la création de fichiers discovery\_definition.ini, car il inclut tous les blocs et paramètres possibles expliqués ci-dessus avec des commentaires pour chaque cas:

```
;-------------------------------------;
; DISCOVERY APPLICATION INI FILE BASE ;
;-------------------------------------;
; Mandatory
; Defines global application data
[discovery extension definition]
; Mandatory
; Defines discovery application short name
; Short name must be unique
; Short names with "pandorafms." prefix are used by Pandora FMS for official
applications
short name = DISCOVERY APPLICATION UNIQUE NAME
; Mandatory
; Defines the section where application will be shown in console
; Possible values:
    app
; cloud
; custom
section = app; Mandatory
; Defines discovery application name, shown in console
name = DISCOVERY_APPLICATION_NAME
; Mandatory
; Defines discovery application version, shown in console
version = VERSION
; Optional
; Defines discovery application description, shown in console
description = DESCRIPTION
; Optional
; Defines execution files inside .disco
; Several execution files can be defined
```

```
execution file[ EXEC MACRO N ] = SCRIPT.pl
; Mandatory
; Defines execution for discovery server
; Several executions can be defined
; At least 1 is required for server execution
exec[] = SERVER_EXECUTION
; Optional
; Defines password encrypt script
passencrypt script = PASS ENCRYPT SCRIPT.pl
; Optional
; Defines password encrypt script execution format
; _passencrypt_script_ is replaced with the passencrypt_script file path
; password is replaced with the string (password) to encrypt
passencrypt_exec = EXECUTION
; Optional
; Defines password decrypt script
passdecrypt_script = PASS_DECRYPT_SCRIPT.pl
; Optional
; Defines password encrypt script execution format
; passdecrypt script is replaced with the passdecrypt script file path
; _password_ is replaced with the string (password) to encrypt
passdecrypt_exec = EXECUTION
; Optional
; Defines the default values for the fields when a new task is created
; By default all values are empty or not selected
; Several default values can be defined
; Possible values depending on field type:
; string - STRING
; number - NUMBER
; password - STRING
    textarea - STRING
    ; checkbox - BOOL
; select - VALUE_N
; multiselect - [VALUE_1,VALUE_N]
; tree - [VALUE_1,VALUE_N]
default value[ FIELD MACRO N ] = DEFAULT VALUE
;-------------------------------------;
; Optional
```

```
; Defines application configuration steps
[config_steps]
; Following parameters can be setup for each configuration step
; Several steps can be defined using a different key (N)
; Mandatory
; Defines configuration step name
name[N] = STEP NAME; Mandatory if not custom_fields defined
; Defines configuration fields retrieved to console by a command execution
; execution file scripts can be used to retrieve data
; Command execution output must be JSON as follows
     \Gamma; {
             "macro": " FIELD MACRO N ",
             "mandatory field": "BOOL",
             ; "name": "FIELD_NAME",
             ; "tip": "FIELD_TIP",
             ; "type": "FIELD_TYPE",
             ; "placeholder": "PLACEHOLDER",
             ; "show_on_true": "_FIELD_MACRO_N_",
             ; "encrypt_on_true": "_FIELD_MACRO_N_",
             ; "select_data": {
                ; "VALUE_1": "TEXT_1",
                ; "VALUE_N": "TEXT_N"
            ; },
             "tree data": [
; {
                     ; "name": "TEXT_1",
                    ; "selectable": "BOOL_1",
                    "macro": " FIELD MACRO N ",
                    ; "value": "VALUE_1",
                     ; "children": [
; the set of \{; "name": "TEXT_1_1",
                            ; "selectable": "BOOL_1_1",
                            "macro": " FIELD MACRO N ",
                            ; "value": "VALUE_1_1",
                            ; "children": []
; the contract of \mathbb{R} , \mathbb{R}; the contract of \{; "name": "TEXT_1_N",
                            ; "selectable": "BOOL_1_N",
                            "macro": " FIELD MACRO N '
                            "value": "VALUE 1 N",
; "children": []
; }
; ]
```
 $\circ$ 

```
; the state \{ \} , \{ \} , \{ \} , \{ \}; {
; "name": "TEXT_N",
; "selectable": "BOOL_N",
; "macro": "_FIELD_MACRO_N_",
; "value": "VALUE_N",
; "children": []
; }
; ]
; }
; \qquad ]
script_data_fields[N] = CONSOLE_EXECUTION_FIELDS
; Mandatory if not script_data_fields defined
; Defines custom configuration fields
custom fields[N] = CUSTOM FIELDS N; Optional
; Defines the number of fields columns for the configuration steps (1 or 2)
fields_columns[N] = M
;-------------------------------------;
; Mandatory if not script_data_fields defined
; Defines custom configuration fields to be used by configuration steps
[CUSTOM_FIELDS_N]
; Mandatory
; Defines configuration field unique macro
; Macros can be used for script executions, using their value in place
macro[N] = FIELD MACRO N
; Optional
; Defines if configuration field is mandatory or not
; By default all configuration fields are mandatory
mandatory_field[N] = BOOL
; Mandatory
; Defines configuration field name to be displayed in console
; Macro will be used as name if this field is empty
name[N] = FIELD NAME; Optional
; Defines a tip for the field, to be displayed in console
```

```
tip[N] = FIELD TIP; Mandatory
; Defines the field type to be displayed in console
; Possible values:
; string
; number
; password
; textarea
; checkbox
; select
; multiselect
    ; tree
type[N] = FIELD TYPE
; Optional if type is string or textarea
; Defines a placeholder for the field, to be displayed in console
placeholder[N] = PLACEHOLDER
; Optional
; Field is shown in console only if asigned field macro exists, is checkbox and
is true
show_on_true[N] =  FIELD_MACRO_N_
; Optional if type is password
; Field value is encrypted when stored into database if asigned field macro
exists, is checkbox and is true
; Password encrypt and decrypt depends on scripts uploaded to the discovery
application
encrypt on true[N] = FIELD MACRO N; Mandatory if type is select or multiselect
; Defines select data to be displayed in console
; Possible values:
; agent_groups - Uses agent groups names
; agents - Uses agents names
; module_groups - Uses module groups
    modules \qquad \qquad - Uses modules names
; module types - Uses module types names
; tags - Uses module tags
; status - Uses module status names
; alert templates - Uses alert templates names
; alert_actions - Uses alert actions names
; interval - Uses time interval selector
; credentials.custom - Uses pandora custom credentials selector
; credentials.aws - Uses pandora AWS credentials selector
; credentials.azure - Uses pandora Microsoft Azure credentials selector
; credentials.gcp - Uses pandora Google Cloud Platform credentials
```
 $\circ$ 

selector ; credentials.sap - Uses pandora SAP credentials selector ; credentials.snmp - Uses pandora SNMP credentials selector ; credentials.wmi - Uses pandora WMI credentials selector ; os - Uses pandora OS names ; CUSTOM SELECT N - Uses custom selector values ; multiselect fields value is a comma separated list of selected values select  $data[N] = FIELD$  DATA ; Mandatory if type is tree ; Defines tree data to be displayed in console ; tree fields value is a comma separated list of selected values  $tree_{data[N]} = CUSTOM_{TREE_{DATA}}$ ;-------------------------------------; ; Mandatory if custom tree defined ; Defines custom tree values to be used by configuration fields [CUSTOM\_TREE\_DATA\_N] ; Mandatory ; Defines the name for the tree element ; Several names can be defined  $name[N] = TEXT$  N ; Optional ; Defines if tree element is selectable or not ; By default all tree elements are selectable ; Several selectables can be defined  $selectable[N] = VALUE N$ ; Optional if selectable is true ; Defines the macro where value is stored for the tree element ; Several macros can be defined ; Same macro can be defined for several tree elements inside the same tree ; Macro can't be the same than other outside the tree ; If no macro is defined, value is stored for the global tree macro ; Tree values are stored and used the same way as multiselect values do  $macro[N] = FIELD MACRO N$ ; Mandatory if selectable is true ; Defines the value for the tree element ; Several values can be defined  $value[N] = VALUE$  N

```
; Defines the children elements for the tree element
; CUSTOM_TREE_DATA_M can't be the same than in an upper level
; Several children can be defined
children[N] = CUSTOM TREE DATA M;-------------------------------------;
; Mandatory if custom select or multiselect defined
; Defines custom select or multiselect values to be used by configuration fields
                           www.pandorafms.com 32/40
```

```
[CUSTOM_SELECT_N]
```
; Optional

 $\circ$ 

; Mandatory ; Defines the value-text pair for the select or multiselect ; Several value-text pairs can be defined

 $option[VALUE N] = TEXT N$ 

;-------------------------------------;

; Optional ; Defines temporary configuration files to be created and used during scrips executions

[tempfile\_confs] ; Mandatory ; Defines the content for the temporary file ; File will be used where temporary file macro is specified during executions ; File content replaces fields macros with their values

file[ TEMP FILE MACRO N ] = FIELD MACRO N , FIELD MACRO M

## **Exemple**

Ci-dessous, nous montrons un exemple du fichier discovery\_definition.ini et comment sa forme serait affichée dans la console Pandora FMS:

```
[discovery extension definition]
short name = discoveryTest
section = customname = Discovery test
version = "1.0"description = A test discovery //plugin//
execution_file[ exec1 ] = test.py
```

```
exec[] = " ' exec1 ' -c ' tempConf ' "passencrypt script = pass encrypter.py
passencrypt_exec = "'_passencrypt_script_' --encrypt '_password_'"
passdecrypt script = pass encrypter.py
passencrypt_exec = "'_passdecrypt_script_' --decrypt '_password_'"
default value[ param1 = "admin"default value[ param2 ] = ""
default_value[_param3_] = false
default value[ param4 ] = 5
default value[ param5 ] = 0
default value[ param6 ] = v1
default value[ param7 ] = true
default value[ param8 ] = "[]"
default_value[_param9_] = ""
default value[ param10 ] = "[]"
default value[ param11 ] = "[]"
[config_steps]
name[1] = Configuration stepcustom fields[1] = custom fields 1
[tempfile_confs]
file[_tempConf_] = "user _param1_
password _param2_
encrypt_pass _param3_
threads _param4_
group _param5_
mode _param6_
extra_options _param7_
extra_elements _param8_
extra_perfs _param10_
extra_counters _param11_
log __temp__/__taskMD5__.log
_param9_"
[custom_fields_1]
macro[1] = param1name[1] = Usertype[1] = stringmacro[2] = param2
```

```
name[2] = Password
type[2] = passwordencrypt on true[2] = param3macro[3] = <i>param3</i>name[3] = Encrypt password
type[3] = checkboxmacro[4] = param4name[4] = Max threadstype[4] = numbermandatory field[4] = false
macro[5] = param5name[5] = Agents grouptip[5] = Agents are generated in this group
type[5] = selectselect data[5] = agent groups
macro[6] = param6name[6] = Modetype[6] = selectselect_data[6] = custom_select_1
macro[7] = <i>param7</i>name[7] = Add extra optionstype[7] = checkboxmacro[8] = param8name[8] = Extra elementstype[8] = treetree_data[8] = custom_tree_1
show_on_true[8] = param7macro[9] = param9name[9] = Extra optionstype[9] = textareaplaceholder[9] = "Add extra options here"
show on true[9] = paran7[custom_select_1]
option[v1] = Value 1option[v2] = Value 2option[v3] = Value 3option[v4] = Value 4option[v5] = Valor 5[custom_tree_1]
name[1] = Performance modules
selectable[1] = false
```

```
children[1] = customtree_1_Aname[2] = Counter modules
selectable[2] = false
children[2] = custom\_tree_1_B[custom_tree_1_A]
name[1] = Perf1selectable[1] = true
macro[1] = param10value[1] = p1name[2] = Perf2selectable[2] = true
macro[2] = param10value[2] = p2name[3] = Perf3selectable[3] = true
macro[3] = param10value[3] = p3[custom_tree_1_B]
name[1] = Counter1selectable[1] = truemacro[1] = _param11value[1] = c1name[2] = Counter1selectable[2] = true
macro[2] = param11value[2] = c2name[3] = Counter1selectable[3] = true
macro[3] = _param11value[3] = c3
```
Avec la définition ci-dessus, lors de la création d'une tâche pour l'application, ce serait le formulaire qui s'afficherait:

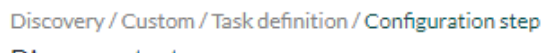

#### Discovery test

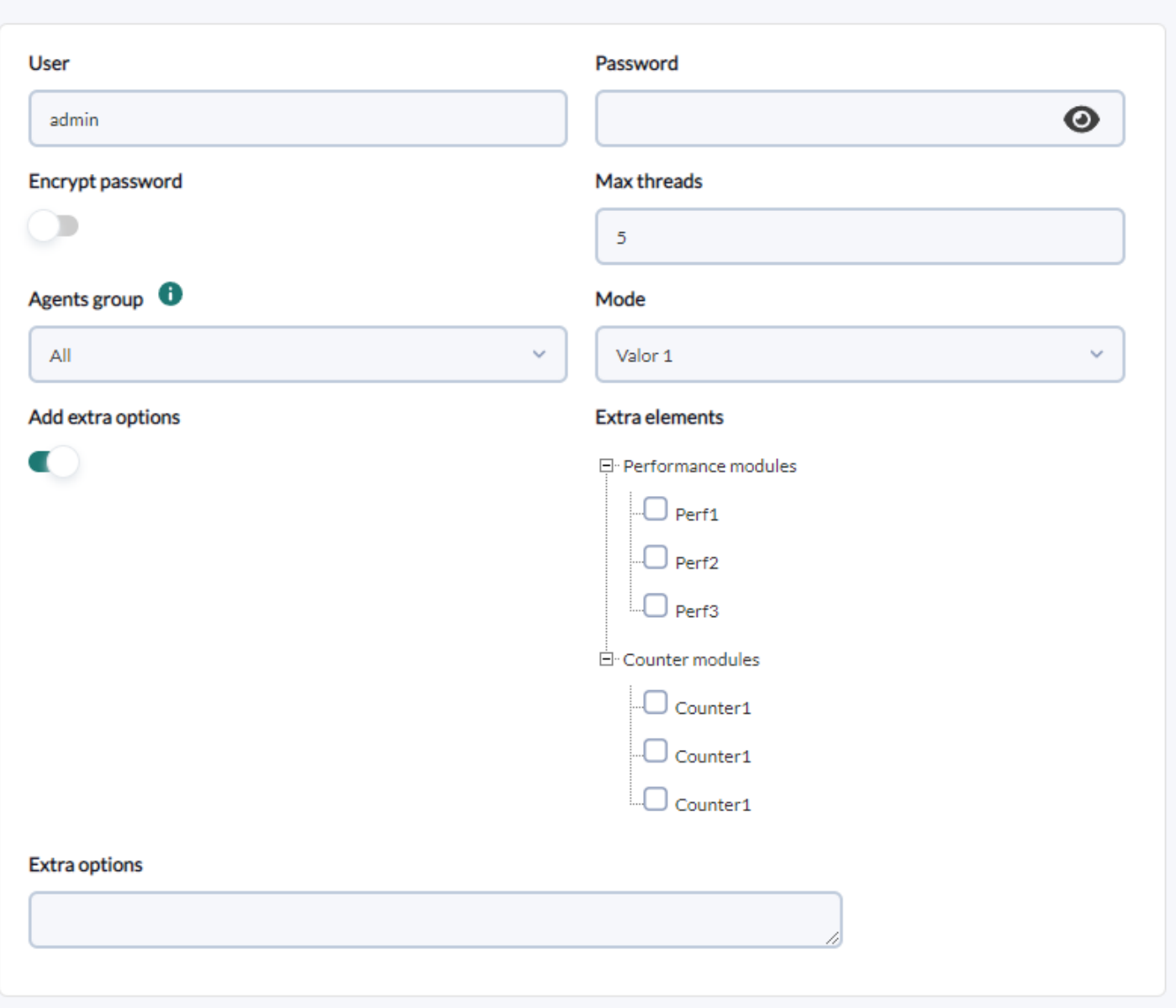

Les champs "Éléments supplémentaires" et "Options supplémentaires" sont masqués lorsque "Ajouter des options supplémentaires" est désélectionné, et le champ "Mot de passe" crypterait sa valeur en ayant sélectionné le champ "Crypter le mot de passe":

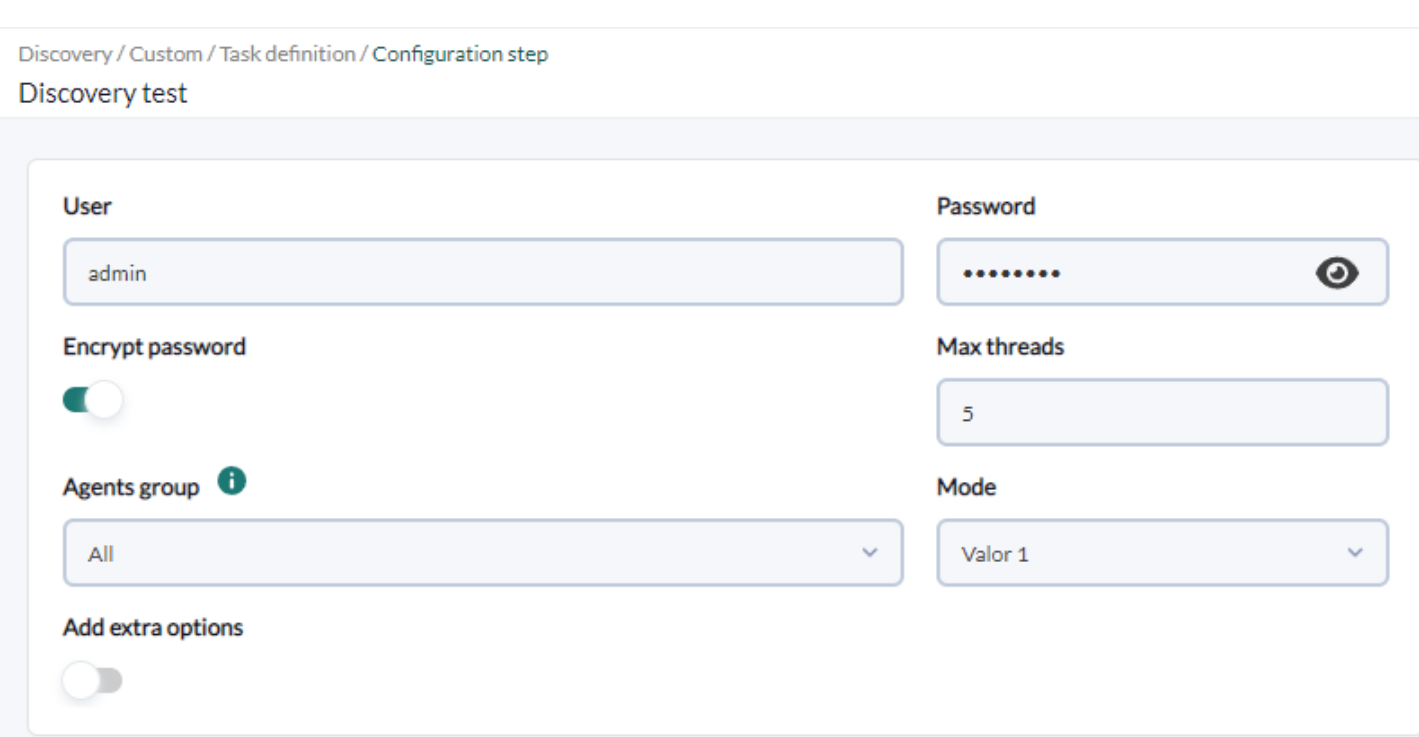

Lors de l'exécution de cette tâche par le serveur, un fichier temporaire était généré (par exemple /var/spool/pandora/data\_in/discovery/tmp/6d7fce9fee471194aa8b5b6e47267f03) dont le contenu pouvait être:

```
user admin
password MjZhYjBkYjkwZDcyZTI4YWQwYmExZTIyZWU1MTA1MTAgIC0K
encrypt_pass 1
threads 2
group Applications
mode v1
extra_options 1
extra elements []
extra_perfs ["p1", "p2"]
extra_counters ["c1"]
log /tmp/b026324c6904b2a9cb4b88d6d61c81d1.log
```
Et que j'utiliserais lors de l'exécution, qui ressemblerait à ceci:

```
'/var/spool/pandora/data_in/discovery/discoveryTest/test.py' -c
'/var/spool/pandora/data_in/discovery/tmp/6d7fce9fee471194aa8b5b6e47267f03'
```
#### **Scripts et exécutables**

 $\circ$ 

Le serveur Pandora FMS se chargera d'exécuter les scripts et exécutables définis dans le fichier discovery\_definition.ini et déterminera le résultat et le résumé de l'exécution de chaque tâche en fonction de la sortie et du code d'erreur de chacune des tâches. … les exécutions ont eu lieu.

Pour déterminer l'état, il vérifiera le code d'erreur renvoyé pour chacune des exécutions qu'il effectue. Si au moins une des exécutions renvoie un code d'erreur autre que « 0 », l'état de la tâche sera considéré comme échec.

Pour afficher le résumé de la tâche, pour chacune des exécutions effectuées par le serveur Pandora FMS, il collectera sa sortie, à la fois la sortie standard (STDOUT) et la sortie d'erreur (STDERR). En règle générale, vous vous attendez à obtenir une sortie au format JSON minimal suivant:

```
{
     "summary": {
         "SUMMARY_FIELD_1": "SUMMARY_VALUE_1",
         "SUMMARY_FIELD_N": "SUMMARY_VALUE_N"
     },
     "info": "ADDITIONAL_INFO"
}
```
Dans la console la clé résumé sera lue comme un tableau à deux colonnes, en considérant ses clés comme les éléments de gauche et ses valeurs comme les éléments de droite.

La clé info sera lue comme information supplémentaire, ajoutant une ligne supplémentaire au tableau récapitulatif.

Toute autre clé JSON ou si un JSON n'est pas renvoyé ou n'est pas conforme à cette structure, le reste des informations sera ajouté dans une ligne supplémentaire dans le tableau récapitulatif.

Un tableau récapitulatif sera généré pour chacune des exécutions, les listant en fonction de l'ordre des exécutions effectuées par le serveur. De cette façon, le tableau "Résumé 1" correspondrait à la première exécution, le tableau "Résumé 2" à la seconde et ainsi de suite.

Cela vise à garantir que le résultat de la dernière exécution soit visible à tout moment dans la console, qu'elle ait réussi ou échoué.

Enfin, outre les actions effectuées par les scripts ou exécutables, le serveur Pandora FMS pourra traiter les agents et les modules en fonction du résultat des exécutions. Pour ce faire, le serveur Pandora FMS s'attendra à recevoir dans la sortie JSON une clé supplémentaire monitoring data avec les informations de chacun des agents et modules qu'il doit traiter, mais les données de cette clé ne seront pas stockées dans le résumé d'exécution.

Ainsi, le format de sortie JSON attendu pour les plugins Discovery est le suivant:

```
 "summary": {
```
{

```
 "SUMMARY_FIELD_1": "SUMMARY_VALUE_1",
         "SUMMARY_FIELD_N": "SUMMARY_VALUE_N"
     },
     "info": "ADDITIONAL_INFO",
     "monitoring_data": [
         {
            "agent data": {
                 "agent_name": "AGENT_NAME",
                 "agent_alias": "AGENT_ALIAS",
                 "os": "OS",
                 "os_version": "OS_VERSION",
                 "interval": "INTERVAL",
                 "id_group": "ID_GROUP",
                 "address": "ADDRESS",
                 "description": "DESCRIPTION",
                 "agent_version": "AGENT_VERSION",
                 "parent_agent_name": "PARENT_AGENT_NAME",
                 "timezone_offset": "TIMEZONE_OFFSET"
             },
             "module_data": [
 {
                      "name": "NAME",
                      "data": "DATA",
                      "type": "TYPE",
                      "description": "DESCRIPTION",
                      "max": "MAX",
                      "min": "MIN",
                      "post_process": "POST_PROCESS",
                      "module_interval": "MODULE_INTERVAL",
                     "min critical": "MIN CRITICAL",
                      "max_critical": "MAX_CRITICAL",
                      "min_warning": "MIN_WARNING",
                      "max_warning": "MAX_WARNING",
                      "disabled": "DISABLED",
                     "min ff event": "MIN FF EVENT",
                      "datalist": "DATALIST",
                      "status": "STATUS",
                      "unit": "UNIT",
                      "timestamp": "TIMESTAMP",
                      "module_group": "MODULE_GROUP",
                      "custom_id": "CUSTOM_ID",
                      "str_warning": "STR_WARNING",
                      "str_critical": "STR_CRITICAL",
                      "critical_instructions": "CRITICAL_INSTRUCTIONS",
                      "warning_instructions": "WARNING_INSTRUCTIONS",
                      "unknown_instructions": "UNKNOWN_INSTRUCTIONS",
                      "tags": "TAGS",
                      "critical_inverse": "CRITICAL_INVERSE",
                      "warning_inverse": "WARNING_INVERSE",
                      "quiet": "QUIET",
                      "module_ff_interval": "MODULE_FF_INTERVAL",
                     "alert template": "ALERT TEMPLATE",
```

```
 "crontab": "CRONTAB",
                        "min_ff_event_normal": "MIN_FF_EVENT_NORMAL",
                       "min ff event warning": "MIN FF EVENT WARNING",
                       "min ff event critical": "MIN FF EVENT CRITICAL",
                        "ff_timeout": "FF_TIMEOUT",
                        "each_ff": "EACH_FF",
                        "module_parent": "MODULE_PARENT",
                        "module_parent_unlink": "MODULE_PARENT_UNLINK",
                        "cron_interval": "CRON_INTERVAL",
                       "ff type": "FF TYPE",
                       "min warning forced": "MIN WARNING FORCED",
                        "max_warning_forced": "MAX_WARNING_FORCED",
                       "min critical forced": "MIN CRITICAL FORCED",
                        "max_critical_forced": "MAX_CRITICAL_FORCED",
                        "str_warning_forced": "STR_WARNING_FORCED",
                        "str_critical_forced": "STR_CRITICAL_FORCED"
denotes the control of the second property of the second property of the second property \} ]
         }
     ]
}
```